## **AUDIO MEMO TUTORIALS**

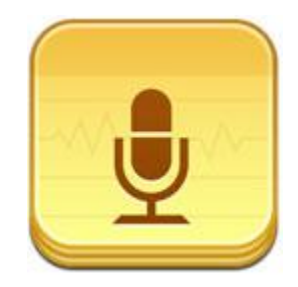

Apple

Free app

<https://itunes.apple.com/us/app/audio-memos-free-voice-recorder/id304075033?mt=8>

Paid app

<https://itunes.apple.com/us/app/audio-memos-voice-recorder/id338550388?mt=8>

Pro app

<https://itunes.apple.com/us/app/audio-memos-pro/id290160980?mt=8>

Android

Free app

<https://play.google.com/store/apps/details?id=com.imesart.android.audiomemosfree&hl=en>

Paid app

<https://play.google.com/store/apps/details?id=com.imesart.android.audiomemos&hl=en>

How to:

Upon opening the app it gives you the option to watch a video tutorial. If you choose to do so it redirects you to this link.

[http://www.youtube.com/watch?app=desktop&persist\\_app=1&v=c9TO9Aab2FM](http://www.youtube.com/watch?app=desktop&persist_app=1&v=c9TO9Aab2FM)

This link shows you how you can transfer your recordings to your PC without emailing them.

[http://www.youtube.com/watch?debug\\_prerolls=false&ipadtype=2&layout=tablet&sts=16084&tsp=1&](https://email.umflint.edu/owa/redir.aspx?C=636b80a8e0e14cf6aeada38fc948af9b&URL=http%3a%2f%2fwww.youtube.com%2fwatch%3fdebug_prerolls%3dfalse%26ipadtype%3d2%26layout%3dtablet%26sts%3d16084%26tsp%3d1%26utcoffset%3d-300%26v%3dc9TO9Aab2FM%26preq%3dhttp%253A%252F%252Fm.youtube.com%252Fwatch%253Fv%253DQJ7JVCgitEo%26app%3ddesktop) [utcoffset=-](https://email.umflint.edu/owa/redir.aspx?C=636b80a8e0e14cf6aeada38fc948af9b&URL=http%3a%2f%2fwww.youtube.com%2fwatch%3fdebug_prerolls%3dfalse%26ipadtype%3d2%26layout%3dtablet%26sts%3d16084%26tsp%3d1%26utcoffset%3d-300%26v%3dc9TO9Aab2FM%26preq%3dhttp%253A%252F%252Fm.youtube.com%252Fwatch%253Fv%253DQJ7JVCgitEo%26app%3ddesktop) [300&v=c9TO9Aab2FM&preq=http%3A%2F%2Fm.youtube.com%2Fwatch%3Fv%3DQJ7JVCgitEo&app=de](https://email.umflint.edu/owa/redir.aspx?C=636b80a8e0e14cf6aeada38fc948af9b&URL=http%3a%2f%2fwww.youtube.com%2fwatch%3fdebug_prerolls%3dfalse%26ipadtype%3d2%26layout%3dtablet%26sts%3d16084%26tsp%3d1%26utcoffset%3d-300%26v%3dc9TO9Aab2FM%26preq%3dhttp%253A%252F%252Fm.youtube.com%252Fwatch%253Fv%253DQJ7JVCgitEo%26app%3ddesktop) [sktop](https://email.umflint.edu/owa/redir.aspx?C=636b80a8e0e14cf6aeada38fc948af9b&URL=http%3a%2f%2fwww.youtube.com%2fwatch%3fdebug_prerolls%3dfalse%26ipadtype%3d2%26layout%3dtablet%26sts%3d16084%26tsp%3d1%26utcoffset%3d-300%26v%3dc9TO9Aab2FM%26preq%3dhttp%253A%252F%252Fm.youtube.com%252Fwatch%253Fv%253DQJ7JVCgitEo%26app%3ddesktop)